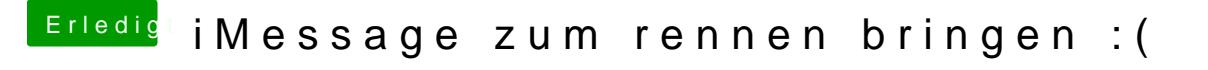

Beitrag von marhal vom 7. Juli 2018, 14:00

Nun ide tuuid habe ich mit dem uiidgen generiert. Und die Serielno aus im Habe auch geschaut ob die vorhanden ist übers Netzwerk und passt soweit